# Python Policy Framework

IT-FIO-FD Giulia Taurelli 14-11-2007

# **Outline**

- Bug report #21431
- Brief description of the architecture
- Recall Policy classes
- RecHandlerDaemon description
- Example of a recall policy

### **Bug report #21431**

### https://savannah.cern.ch/bugs/index.php?21431

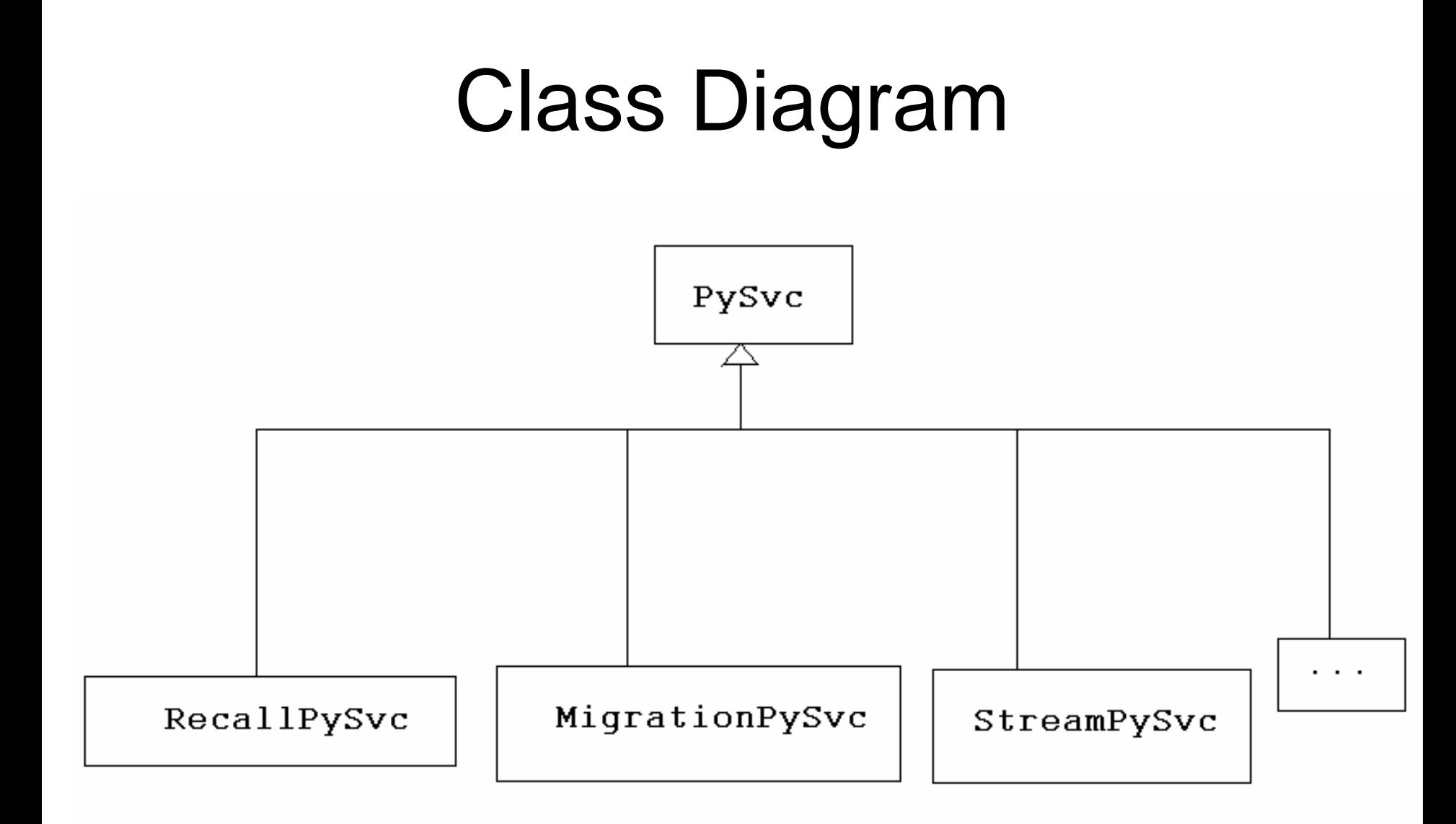

PySvc

```
Public:
 PySvc()PySvc(std::string moduleName)
 virtual bool applyPolicy(PolicyObj*)=0
Protected:
 bool callPythonPolicy(std::string fun, PyObject* input)
 PyObject *m module
 PyObject *m pyDictionary
```
#### Constructor:

- initializes the interpreter
- opens the python module in the file specified
- imports the module namespace
- gets the dictionary

#### callPythonPolicy:

- initializes the interpreter
- gets the dictionary
- calls PyObject with the given PyObject
- converts the returned value into a bool

#### RecallPySvc

Public:

#### RecallPySvc():PySvc(std::string module) virtual bool applyPolicy(PolicyObj\*)

**applyPolicy** 

• Converts the input into a PyObject and calls PySvc::callPythonPolicy with the name of the policy and the created input.

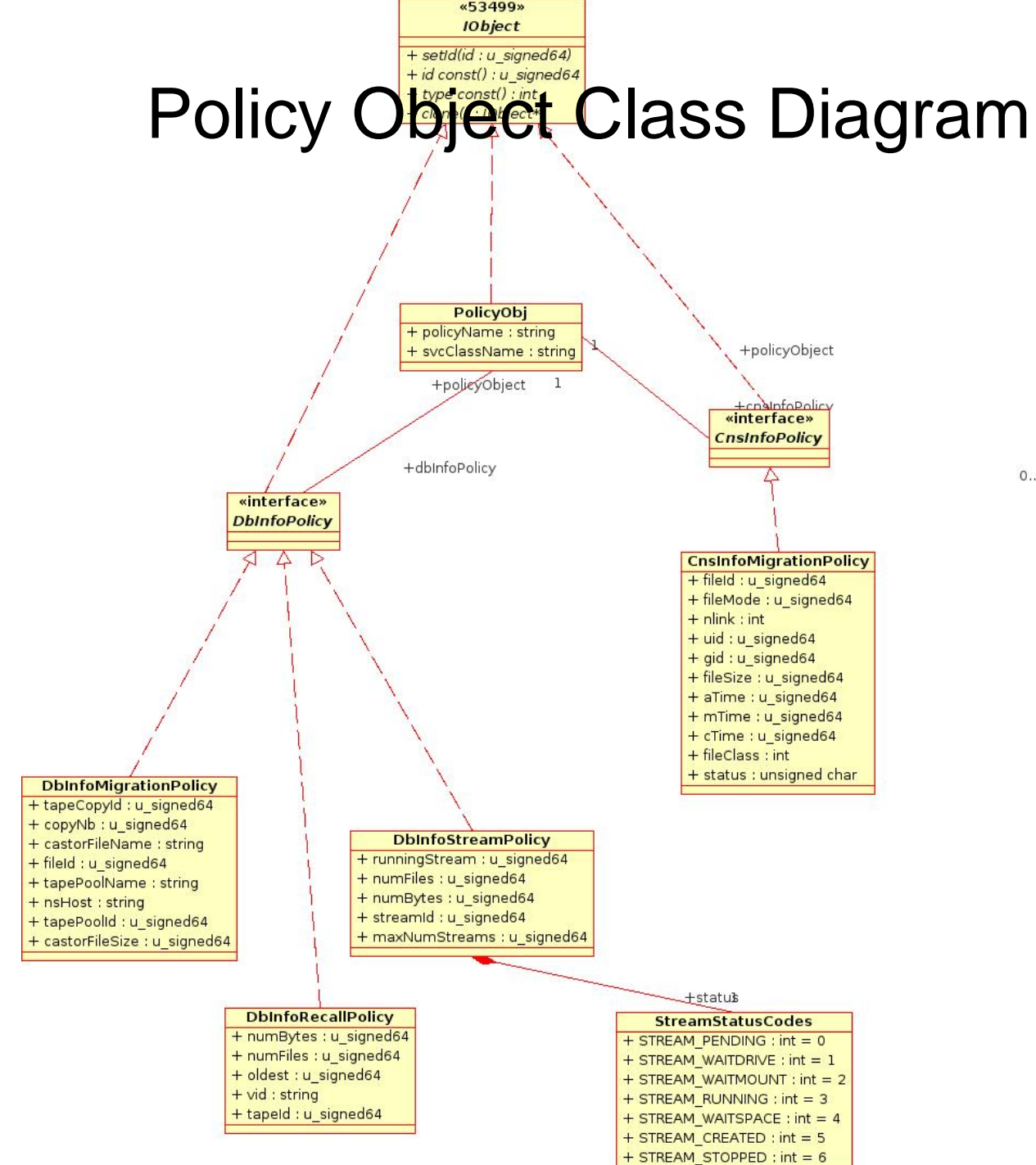

 $0.n$ 

 $0.n$ 

### recHandlerDaemon

recHandlerDaemon [–f][-t sleepTime] listSvcClass

The daemon:

- -Creates the OraPolicySvc
- - Creates the RecallPySvc using the policy module name from castor.conf
- Starts the thread

The thread for each service class:

- Calls the inputForRecall function to get the candidate tapes and all the database statistics
- Applys the policy to all of them keeping the id of the eligible ones.
- Puts the eligible tapes into a pending state in the database

### Modifications to existing components

- Rtcpclientd will not ask for the tape if <sup>a</sup> policy is specified in the svcclass (new tape status)
- A New link was added between tapetapepool in the db to be able to associate the tape to a svcclass

## e.g. Recall Policy

In castor.conf :

the path with the file which contains all the recall policies:

**Policy Recaller /etc/castor/recallerPolicies.py**

In the file:

**def myPolicyName (vidString, numFiles, dataVolume,oldestTime):**

**# Take the decision**

**return 1 # or zero**

In the database:

**RecallerPolicy entry in the SvcClass table should contain the name of the function (e.g. myPolicyName )**

### Questions?